Aula 01: Apresentação da Disciplina e Introdução a Conceitos Relacionados a Internet e WEB

# Programação WEB I

#### Quem sou eu?

#### **Regilan Meira Silva**

- Professor de Informática do Campus Ilhéus
- Formação em Ciência da Computação com Especialização em Sistemas de Informação e Mestrado em Ciência dos Materiais
- Professor efetivo no Instituto Federal da Bahia desde 2008
- Atuação como profissional de TI há 11 anos
- Ministra aulas de disciplinas relacionadas a desenvolvimento de sistemas: linguagens de programação, banco de dados e análise de sistemas
- Site pessoal: [http://www.regilan.com.br](http://www.regilan.com.br/)
- E-mail: regilan@hotmail.com

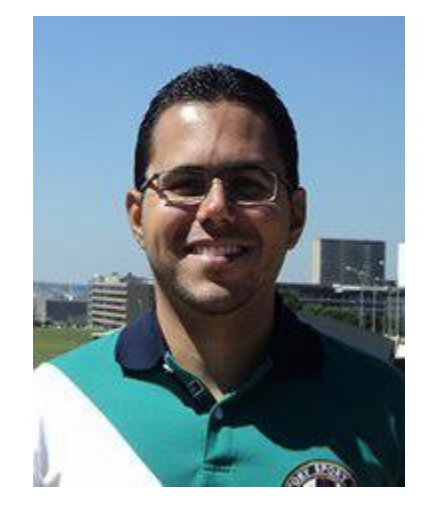

# APRESENTAÇÃO DA **DISCIPLINA**

# Resumo da disciplina

- **DISCIPLINA: Programação para WEB 1**
- **TURMA: ITI 21/22**
- **CARGA HORÁRIA:** 60 h 72 h/a
- **DIA DE AULA:** QUARTA-FEIRA
- **OBJETIVO:** Possuir conhecimentos técnicos sobre desenvolvimento de páginas web utilizando a linguagem de marcação HTML e folhas de estilos (CSS

#### **[EMENTA COMPLETA](Ementa PW1.pdf)**

# presentação da Disciplina

 **METODOLOGIA DE TRABALHO:** Os conceitos, bem como todo o conteúdo buscando desenvolver habilidades e competências, serão desenvolvidos de forma gradual e incremental, com apresentação de slides e acompanhamento através de notas de aula que estão disponíveis no site do professor (http://www.regilan.com.br).

# presentação da Disciplina

- As aula serão realizadas no laboratório de informática onde será apresentado exemplos práticos demonstrando o processo de construção de sites utilizando editores de textos simples e o Adobe Dreamweaver.
- As avaliações serão realizadas através de listas de exercícios, atividades práticas no laboratório, trabalhos em grupo e avaliação individual final da disciplina.

# **Apresentação da Disciplina**

#### **• Material didático:**

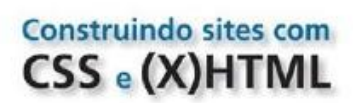

WIES COMPROLADOS POR FOUNDS DE ESTRO EM CASCAS

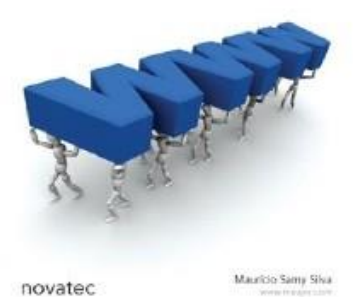

Construindo sites com Será adotado como livro de referência da disciplina: **SILVA, Mauricio Samy. SQL: Construindo sites com CSS e (X)HTML. Editora Novatec, 2008.** 

```
■ Será disponibilizado no site do
professor(www.regilan.com.br ) os slides com os 
conteúdos apresentados em sala de aula.
```
### **CONCEITOS INICIAIS**

### **Conceitos Básicos**

- A Internet é um conglomerado de redes em escala mundial de milhões de computadores que permite o acesso a informações e todo tipo de transferência de dados.
- A web significa um sistema de informações ligadas através de hipermídia ou hipertexto (hiperligações em forma de texto, vídeo, som e outras animações digitais) que permitem ao usuário acessar uma infinidade de conteúdos através da internet.

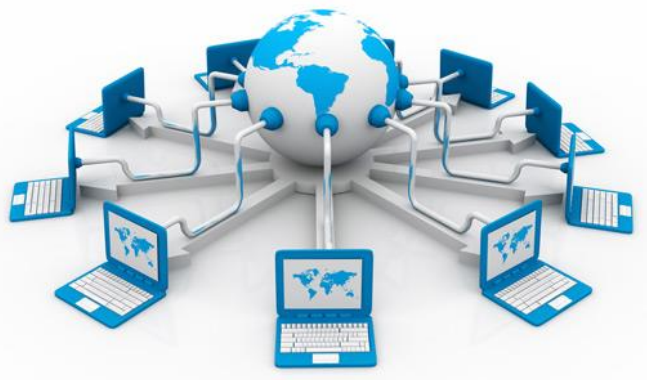

### **Conceitos Básicos**

- Para tal é necessário ligação à internet e um navegador (browser) onde são visualizados os conteúdos disponíveis.
- A Web é um dos muitos serviços oferecidos na Internet que emprega a Internet como meio de transmissão.

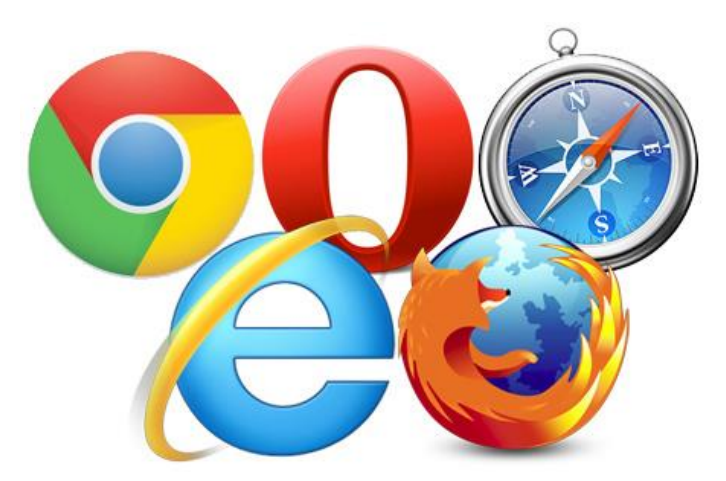

# pertexto

- **Hipertexto** é o termo que remete a um texto em formato digital, ao qual agrega-se outros conjuntos de informação na forma de blocos de textos, imagens, sons, vídeos, cujo acesso se dá através de referências específicas denominadas hiperlinks, ou links.
- Esses links ocorrem na forma de termos destacados no corpo de texto principal, ícones gráficos ou imagens e têm a função de interconectar os diversos conjuntos de informação, oferecendo acesso sob demanda a informações que estendem ou complementam o texto principal.

#### Software para navegação na Internet

- A Web é independente de plataforma.
	- **EXECOMPUTADORES pessoais (PC/Macintosh);**
	- **·** Sistema Operacional (Windows/Linux/iOS/Android);
	- **·** Dispositivos móveis (Smartphone);
	- **Diferentes tipos e tamanhos de monitores;**
	- **·** Diferentes resoluções de vídeo;
	- **·** Diferentes tipos de conexão;

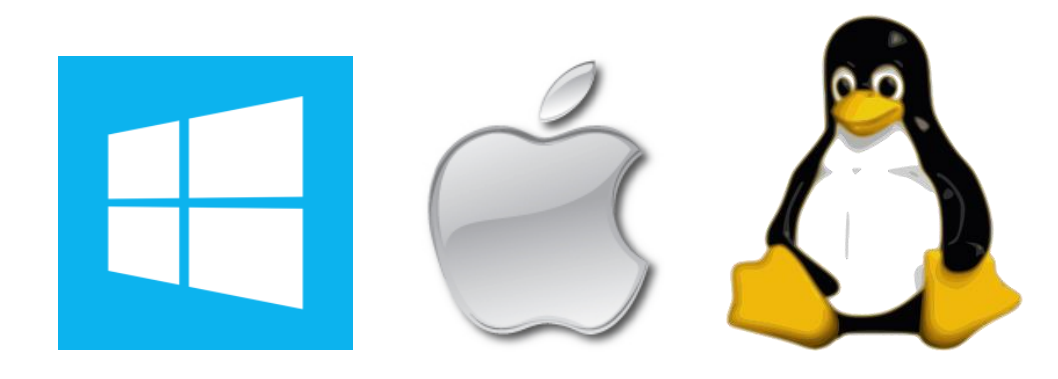

#### Software para navegação na Internet

**Navegadores WEB mais utilizados no Brasil – Fonte:** <http://gs.statcounter.com/>. Acesso em Janeiro/2015

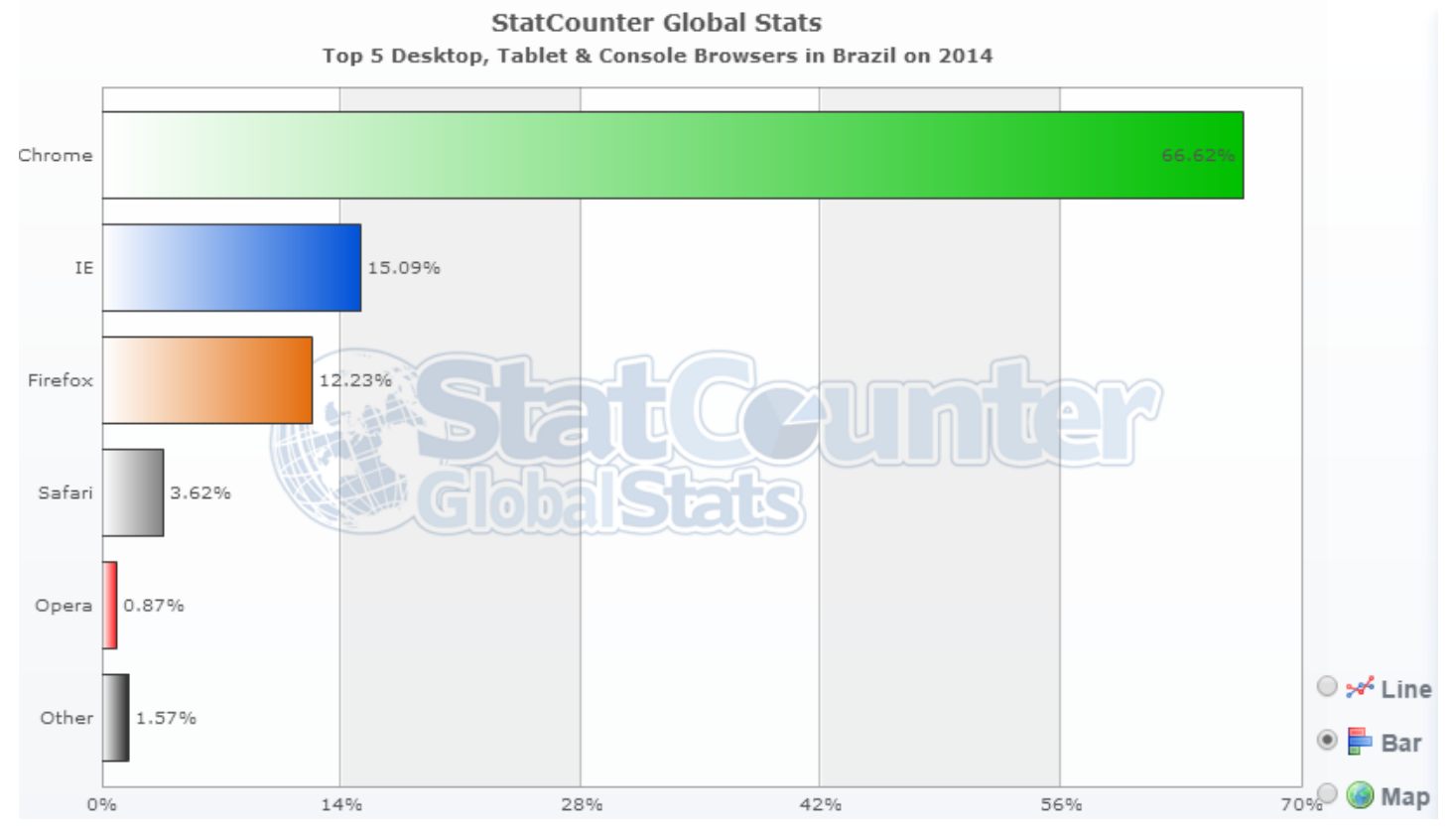

# **Outros Serviços**

 Alguns dos serviços disponíveis na Internet, além da Web, são o acesso remoto a outras máquinas , transferência de arquivos (FTP), correio eletrônico (e-mail normalmente através dos protocolos POP3 e SMTP), boletins eletrônicos (news ou grupos de notícias), fóruns, bate-papo online (chat), mensagens instantâneas (whatsapp), redes sociais.

# **Modelos e Tecnologias**

- A Web é distribuída ou seja as informações estão distribuídas em diversos sites.
	- Site: Um local na Web que publica algum tipo de informação.
	- Servidores Web: Um ou vários computadores que armazenam os sites.
	- Cada site e cada página possui um endereço exclusivo chamado URL (Uniform Resource Locator)
- Os principais modelos e tecnologias que constitui a WEB são:
	- Modelo Cliente-Servidor
	- Estrutura URI
	- Protocolo HTTP

### **Modelo Cliente-Servidor**

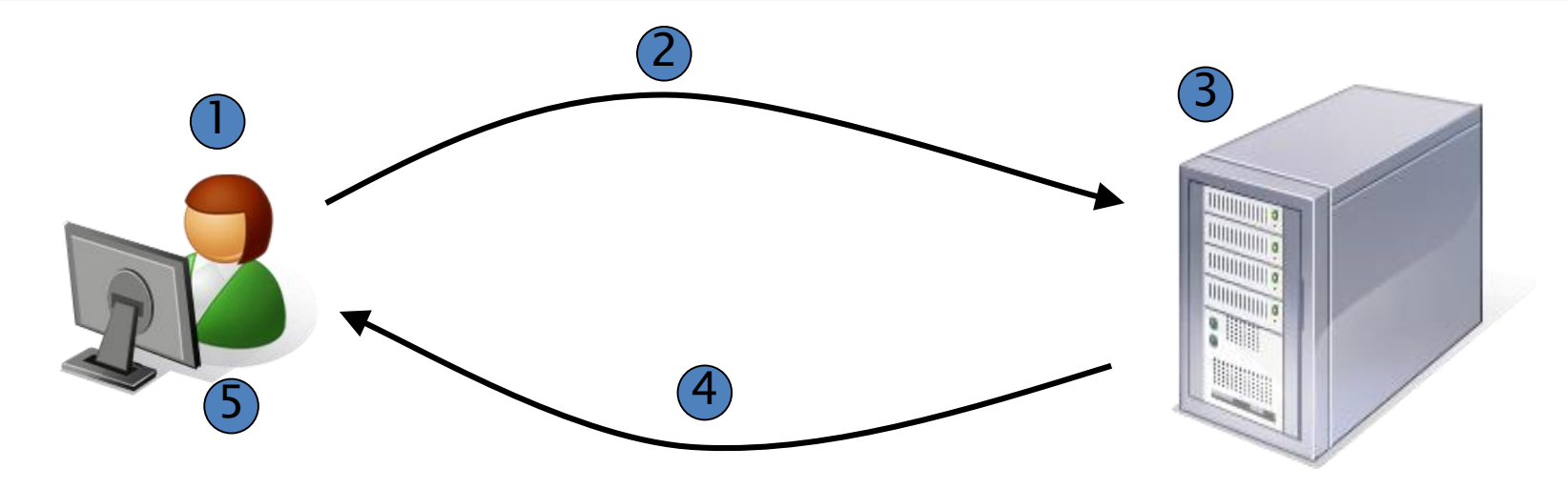

Usuário informa ao navegador a URL desejada;

- O navegador envia uma solicitação ao servido indicado pela URL;
- O servidor recebe a solicitação e verifica seu conteúdo;
- O servidor envia as informações desejadas ao usuário;
- O navegador interpreta esta informação e a exibe ao usuário.

# **Modelo Cliente-Servidor**

- O servidor é responsável por armazenar os arquivos que constituem as páginas do site.
- Estes arquivos são escritos em uma linguagem chamada HTML (Hypertext Markup Language).
- Com o HTML pode-se definir a estrutura e o conteúdo de um documento web. Além disso, podese criar links para outras documentos, imagens ou outras mídias.

# **Modelo Cliente-Servidor**

- ▶ Quando o browser faz uma solicitação HTTP a um servidor HTTP. Utilizando o protocolo HTTP, o browser comunica-se com o software de TCP/IP, que se comunica com o hardware cliente via protocolo TCP. Através de uma ligação física entre o cliente e o servidor a comunicação ocorre através da Internet.
- Quando chega no hardware servidor, este se comunica com o software de TCP/IP, utilizando o protocolo TCP, e este se comunica com o Servidor HTTP através do protocolo HTTP.
- Quando o servidor responde a solicitação, a resposta percorre o caminho semelhante ao de solicitação.

### **Servidores Web**

 Ao acessar qualquer site, há um servidor por trás daquele endereço responsável por disponibilizar as páginas e todos os demais recursos que você pode acessar. Assim, quando você envia um e-mail através de um formulário, coloca uma mensagem em um fórum de discussão, faz uma compra on-line, etc, um servidor Web (ou um conjunto de servidores) é responsável por processar todas essas informações. Exemplos: Apache e IIS

#### **Estrutura URI**

- Cada recurso disponível na World Wide Web tem um endereço que pode ser codificado por um Identificador Universal de Recursos, ou "URI" (iniciais inglesas de Universal Resource Identifier).
- Uma URI corresponde a uma seqüência de caracteres cujo conteúdo permite identificar elementos da rede, sejam eles físicos (servidores, roteadores, etc.) ou virtuais (programas e dados).

#### **Estrutura URI**

■ Para solicitar os recursos através deste protocolo, uma URI se inicia com os caracteres "*http:", que se trata da identificação do protocolo a ser utilizado; seguido de "//" e pelo* endereço do recurso, que pode ser dividido em duas partes: a primeira indica um nome de máquina que pode ser traduzido para o endereço IP de um servidor (por exemplo: "200.164.233.154") ou para o domínio (por exemplo: "*www.uol.com.br"), podendo acrescentar a porta utilizada para o acesso* antecedido por dois-pontos "*:" (portas utilizadas pelo protocolo 80 e 8080); e a segunda identifica o* destino real, geralmente identificado por um arquivo que é precedido pelo caminho dele partindo da raiz.

#### **Estrutura URI**

- Para facilitar este detalhamento, o URI basicamente consiste de três partes:
	- O esquema de nomenclatura do mecanismo usado para acessar o recurso.
	- O nome da máquina hospedeira do recurso.
	- O nome do próprio recurso, fixado como um nome-decaminho.

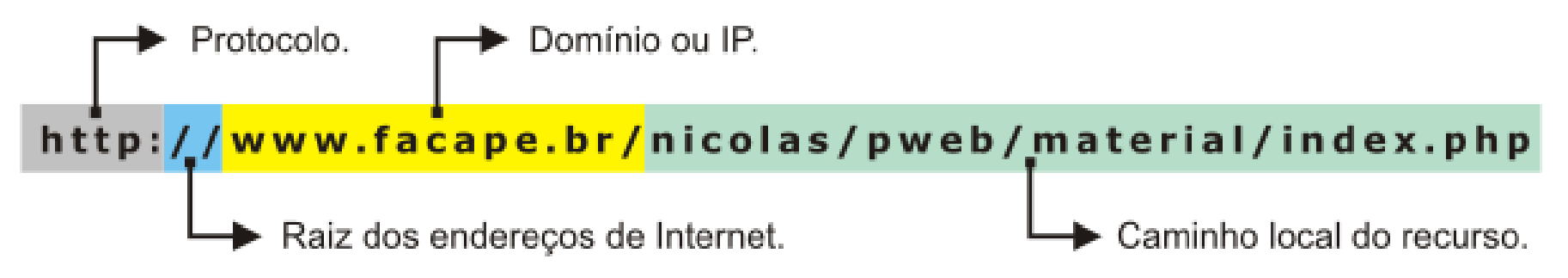

### **Protocolo HTTP**

- O HyperText Transfer Protocol (HTTP) é um protocolo de aplicação responsável pelo tratamento de pedidos/respostas entre clientes e servidor na World Wide Web.
- Ele surgiu da necessidade de distribuir informações pela Internet e para que essa distribuição fosse possível foi necessário criar uma forma padronizada de comunicação entre os clientes e os servidores da Web e entendida por todos os computadores ligados à Internet.
- Quando uma mensagem de solicitação de serviço é enviada a um servidor, este recebe, além do URI do recurso desejado, a indicação de um método a ser aplicado sobre o recurso e a versão do protocolo utilizada.

#### **Protocolo FTP**

- O FTP (File Transfer Protocol Protocolo de transferência de arquivos) oferece um meio de transferência e compartilhamento de arquivos remotos.
- **Entre os seus serviços, o mais comum é o FTP** anônimo, pois permite o download de arquivos contidos em diretórios sem a necessidade de autenticação. Entretanto, o acesso anônimo é restrito a diretórios públicos que foram especificados pelo administrador da rede.

### **Protocolo FTP**

- O protocolo FTP disponibiliza interatividade entre cliente e servidor, de forma que o cliente possa acessar informações adicionais no servidor, não só ao próprio arquivo em questão.
- O servidor de FTP possibilita acessos simultâneos para múltiplos clientes. O servidor aguarda as conexões TCP, sendo que para cada conexão cria um processo cativo para tratá-la.

#### **DOMINIO E HOSPEDAGEM**

- **Domínio** é um nome que serve para localizar e identificar conjuntos de computadores na Internet. O nome de domínio foi concebido com o objetivo de facilitar a memorização dos endereços de computadores na Internet. Sem ele, teríamos que memorizar uma seqüência grande de números(endereços IP).
- Algumas empresas de hospedagem oferecem também o serviço de registro de domínios.

- Sendo assim podemos registrar nosso domínio de forma particular ou contratar um serviço de hospedagem com registro de domínio.
- Caso você opte por registrar seu domínio de forma particular e este tiver final **.br**, é necessário antes de tudo verificar se o nome está disponível para uso. Você poderá fazer isso em: [http://registro.br](http://registro.br/)

- O registro de domínio envolve uma TAXA que é paga anualmente.
	- \*.BR: R\$ 30,00 pelo período mínimo de 1 ano e R\$ 27,00 para cada ano adicionado durante o processo de registro ou renovação.
- Exemplos de registros ou renovações:
	- Domínio COM.BR pelo período de 1 ano: R\$ 30,00
	- Domínio COM.BR pelo período de 4 anos: R\$ 111,00

 **Hospedagem de Sites** é um serviço que possibilita a pessoas ou empresas com sistemas online a guardar informações, imagens, vídeo, ou qualquer conteúdo acessível através da WEB. Essas empresas de hospedagem fornecem um espaço em seus servidores e algumas tecnologias que rodam no servidor como por exemplo: linguagens de programação (PHP, ASP.NET, JSP, etc), Banco de Dados(SQL SERVER, MYSQL, etc), serviços de e-mails, gerenciamento de área de hospedagem e pacotes prontos para lojas online, blogs, etc;

- [www.localweb.com.br](http://www.localweb.com.br/)
- [www.uolhost.com.br](http://www.uolhost.com.br/)
- [www.hostnet.com.br](http://www.hostnet.com.br/)
- [www.hoteldaweb.com.br](http://www.hoteldaweb.com.br/)
- [www.hostgator.com.br](http://www.hostgator.com.br/)

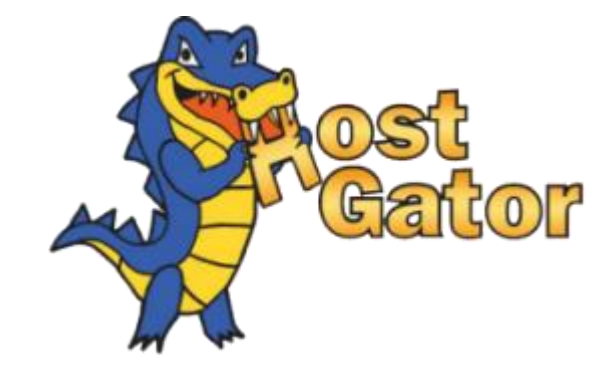

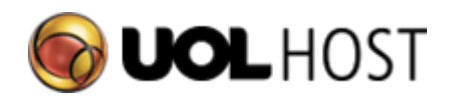

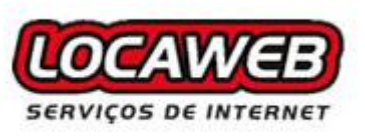

- Alguns pontos a serem observados no contrato do serviço de hospedagem é a transferência mensal que em geral é medida em MB ou em GB.
- Além da transferência de dados, outro ponto importante é o armazenamento em disco, que é a quantidade de dados medida em MB ou GB que se pode armazenar no disco rígido do servidor..

- Para enviar os arquivos do seu site para o servidor de hospedagem, você deve usar um programa de FTP, como o Filezilla (http://filezilla[project.org/download.php\). Voc](http://filezilla-project.org/download.php)ê deve entrar o nome do servidor, o login e a senha.
- Após realizar o login via programa de FTP, é exibido as pastas remotas para que você arraste os arquivos do seu disco rígido para o servidor WEB. Assim que for concluída a transferência dos dados, o conteúdo já estará publicado e disponível para visualização dos milhões de usuários da INTERNET. Vamos considerar que a linguagem usada para escrever o livro foi o português do Brasil.

- Para que seu site seja registro e hospedado, antes de tudo é necessário que você já tenha projetado e desenvolvido o site, para que os arquivos que estão em seu HD sejam enviados para publicação em um servidor WEB.
- Para o desenvolvimento de um Web Site usamos várias tecnologias e a principal dela é a HTML que é responsável por estruturar uma página WEB.

# **LINGUAGENS PARA DESENVOLVIMENTO WEB**

#### inguagens para desenvolvimento Web

- Na web podemos encontrar, ou construir, dois tipos de páginas:
	- As que se apresentam sem movimento e sem funcionalidades.
	- As páginas que têm efeitos especiais e nas quais podemos interagir.
- As primeiras páginas são as que denominamos páginas estáticas, se constroem com a linguagem XHTML + CSS + JAVASCRIPT, que não permite grandes manobras para criar efeitos nem funcionalidades.

- O sistema com o qual está construído a web se chama hipertexto e é um emaranhado de páginas conectadas com links.
- A web não só se limita a apresentar textos e links, também pode nos oferecer imagens,vídeos,áudio e todo tipo de apresentações, chegando a ser o serviço mais rico em meios que tem a Internet. Por esta razão, para nos referir ao sistema que implementa o web (hipertexto), foi acunhado um novo termo que é hipermídia, fazendo referência a que o web permite conteúdos multimídia.
- Para desenvolver documento web(hipertexto) é necessário uma linguagem para estruturar a página, essa linguagem é conhecida como **HTML**.

**Quando vemos uma página web em nosso** navegador, ou cliente web, ela parece ser uma só entidade, mas não é assim. Uma página WEB é composta por uma infinidade de diferentes arquivos, como são as imagens, os possíveis vídeos e o mais importante: o código fonte. O código das páginas está escrito em uma linguagem chamada HTML, que indica basicamente onde colocar cada texto, cada imagem ou cada vídeo e a forma que terão ao serem colocados na página.

- A linguagem HTML é constituída de *elementos* e *atributos*. Um texto marcado com essa linguagem é chamado de Hipertexto HTML.
- Os nomes dos elementos HTML foram escolhidos levando em conta a destinação do elemento. Sendo assim, um elemento destinado a marcar um cabeçalho recebeu o nome *head*, que em inglês significa cabeçalho.
- $\blacksquare$  A versão atual do HTML é a HTML 5 que ainda está em fase de esboço, porém diversos navegadores já implementam algumas de suas funcionalidades.

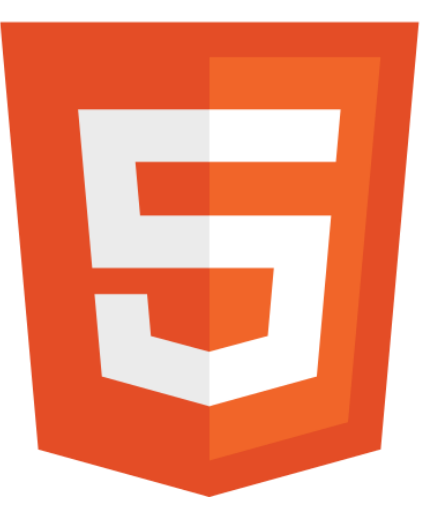

A linguagem consta de etiquetas que tem esta forma

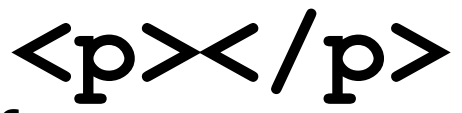

- Cada etiqueta significa uma coisa, por exemplo o <P> significa um parágrafo, <A> é um link, etc.
- Quase todas as etiquetas têm sua correspondente etiqueta de fechamento, que indica que a partir deste ponto não deve afetar a etiqueta. Por exemplo, </B> se utiliza para indicar que se deixe de escrever em negrito.
- Portanto, o HTML não é mais que uma série de etiquetas que se utilizam para definir a forma ou o estilo que queremos aplicar ao nosso documento. <B>Isto está em negrito</B>.

#### **HTM**

#### ■ Exemplo Código HTML:

 $<$ html $>$ 

<head> <title> Cozinha Para Todos</title>  $\langle$ head> <body> <p><b>Bem-vindo,</b></p> <p>Você está na página: <b> Cozinha para Todos</b>.</p> <p>Aqui você aprenderá receitas fáceis e deliciosas.</p> </body>

 $\langle$ /html $\rangle$ 

- **Cascading Style Sheets** (ou simplesmente **CSS**) é uma linguagem de estilo utilizada para definir a apresentação de documentos escritos em uma linguagem de marcação, como HTML ou XML. Seu principal benefício é prover a separação entre o formato e o conteúdo de um documento.
- Ao invés de colocar a formatação dentro do documento, o desenvolvedor cria um link (ligação) para uma página que contém os estilos, procedendo de forma idêntica para todas as páginas de um portal. Quando quiser alterar a aparência do portal basta portanto modificar apenas um arquivo.

- As CSS têm por finalidade devolver a HTML o propósito inicial da linguagem. A HTML foi criada para ser uma linguagem exclusivamente de marcação e estruturação de conteúdos. **In Isto significa que, segundo seus idealizadores,** não cabe à HTML fornecer informações ao agente do usuário sobre a apresentação dos elementos. Por exemplo: cores de fontes, tamanhos de textos, posicionamento e todo o aspecto visual de um documento.
- A versão mais atual da CSS é a CSS 3

- Cabem a CSS todas as funções de apresentação de um documento.
- Cabem ao HTML todas as funções de marcação e estruturação de conteúdos.
- Uma página web é composta então de CSS + HTML.

# **JavaScript**

- **JavaScript** é uma linguagem de programação criada pela Netscape em 1995, que a princípio se chamava LiveScript, para atender, principalmente, as seguintes necessidades:
	- Validação de formulários no lado cliente (programa navegador);
	- **Interação com a página. Assim, foi feita como uma** linguagem de script. Javascript tem sintaxe semelhante à do Java, mas é totalmente diferente no conceito e no uso.
- Sua união com o CSS é conhecida como DHTML. Usando o Javascript, é possível modificar dinamicamente os estilos dos elementos da página em HTML.

# **JavaScript**

- O que podemos fazer com o JavaScript :
	- Você pode adicionar mensagens que rolam na tela ou alterar as mensagens na linha de status do navegador.
	- Validar os conteúdos de um formulário e fazer cálculos.
	- Exibir mensagens para o usuário, tanto como parte de um pagina da Web como em caixas de alertas.
	- Fazer animações de imagens ou criar imagens que mudam quando você move o mouse sobre elas.
	- Detectar o navegador em utilização e exibir conteúdo diferente para navegadores diferentes.
	- Detectar plug-ins instalados e notificar o usuário se um plug-ins foi exigido.

# **Web Sites Dinâmicos**

- O segundo tipo de páginas se denomina página dinâmica. Uma página é dinâmica quando se inclui qualquer efeito especial ou funcionalidade e para isso é necessário utilizar outras linguagens de programação, à parte do simples HTML.
- **Exemplos: Sites de Inscrições em Eventos, de** Relacionamentos, transações bancárias, comercio eletrônico, etc

# **Web Sites Dinâmicos**

- No caso de uma página dinâmica, o pedido, depois de recebido, é processado pelo servidor web que vai criar dinamicamente o conteúdo que depois será enviado para o cliente.
- As páginas dinâmicas têm a vantagem de poderem ser programadas, ou seja usando alguma linguagem de programação (que dependendo do servidor web pode ser: aspx, php, jsp, perl, ruby on rails, asp.net , ...)
- Com páginas dinâmicas podemos criar programas que correm no servidor web, eventualmente acessando a bases de dados e cujo resultado é enviado para o browser.

# **NA PRÓXIMA AULA**

#### **Primeiros elementos HTML**

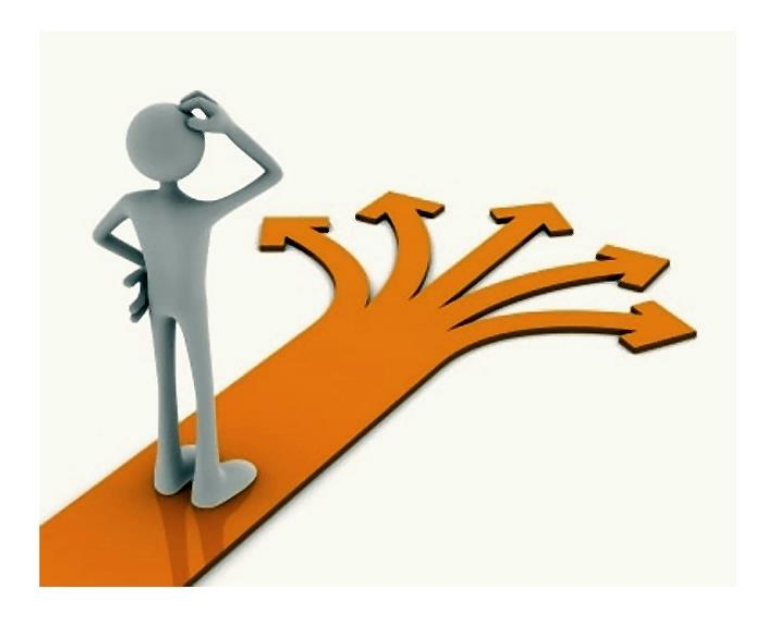